## Yellotab Support

## **Skapa en säker användare**

Du kan använda din Google identitet för att logga in på olika tjänster. Fördelen är att du då slipper komma ihåg olika lösenord. Samtidigt kan du aktivera 2 stegs autentisering som ökar säkerheten avsevärt.

Written By: Lars Lindmark

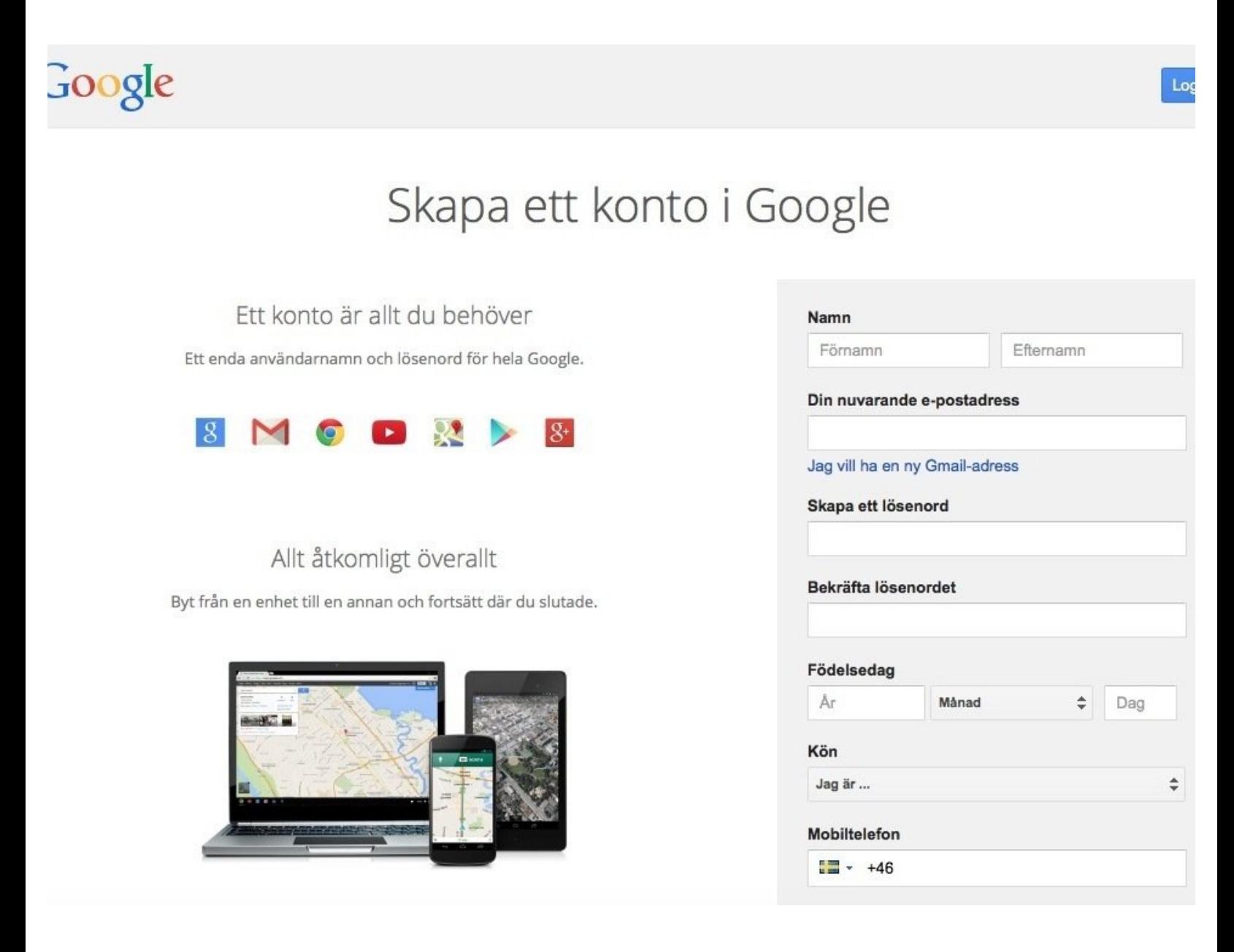

This document was generated on 2022-01-20 08:17:53 AM (MST).

## **INTRODUCTION**

Använder du många olika webbtjänster har du antagligen olika användarnamn och inloggningsuppgifter på alla olika siter. Vill du förenkla hantering av inloggning kan du lämna över ansvaret till Google som ser till att du kan logga in med ditt Google konto på ett säkert sätt. Du kan även aktiver sk 2-stegs autentisering som höjer säkerheten ytterligare och gör att du måste ha tillgång till din mobil för att logga in.

This document was generated on 2022-01-20 08:17:53 AM (MST).

## **Step 1 — Skapa en användare på Google**

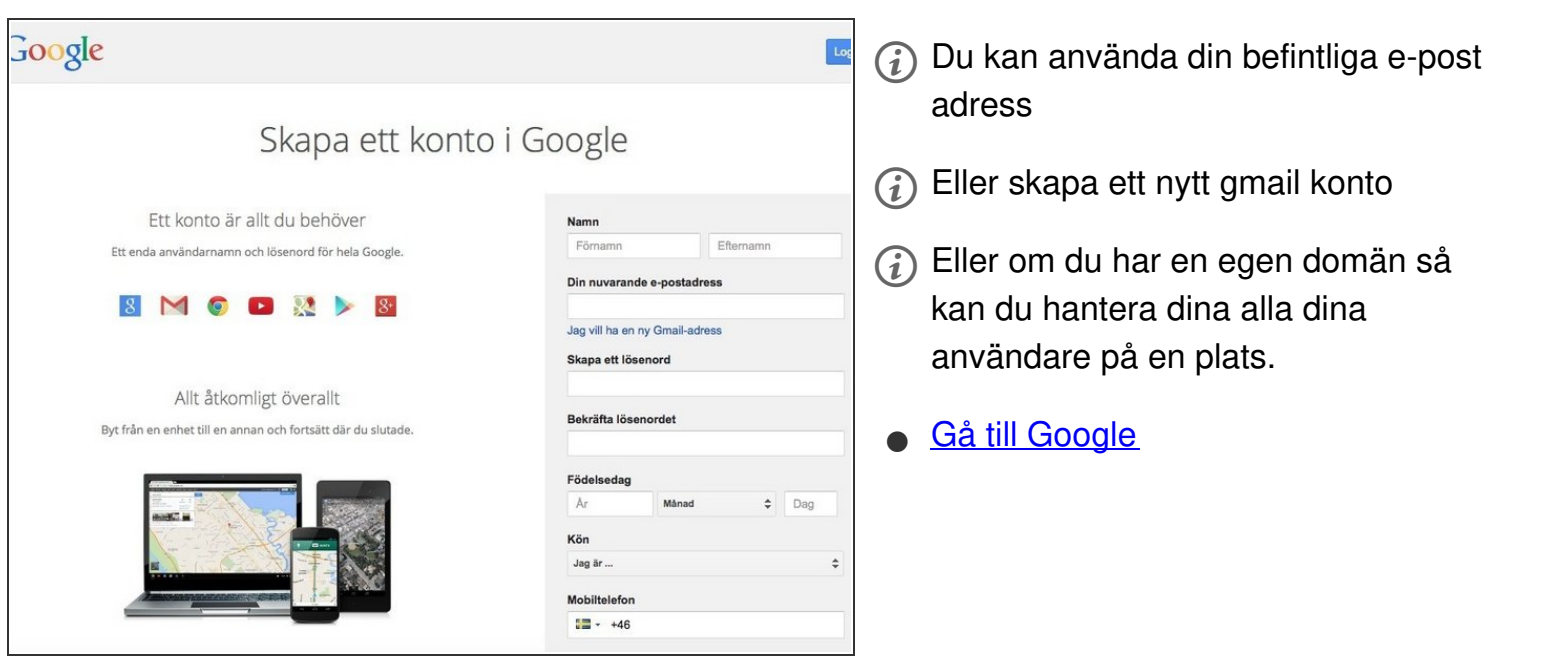

Vi gör det enkelt att förstå utan att förenkla

This document was generated on 2022-01-20 08:17:53 AM (MST).